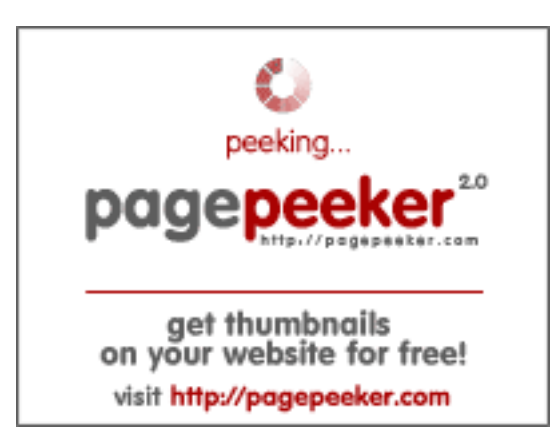

## **Website review oraclecloud.com**

Generated on March 05 2024 05:39 AM

**The score is 66/100**

#### **SEO Content**

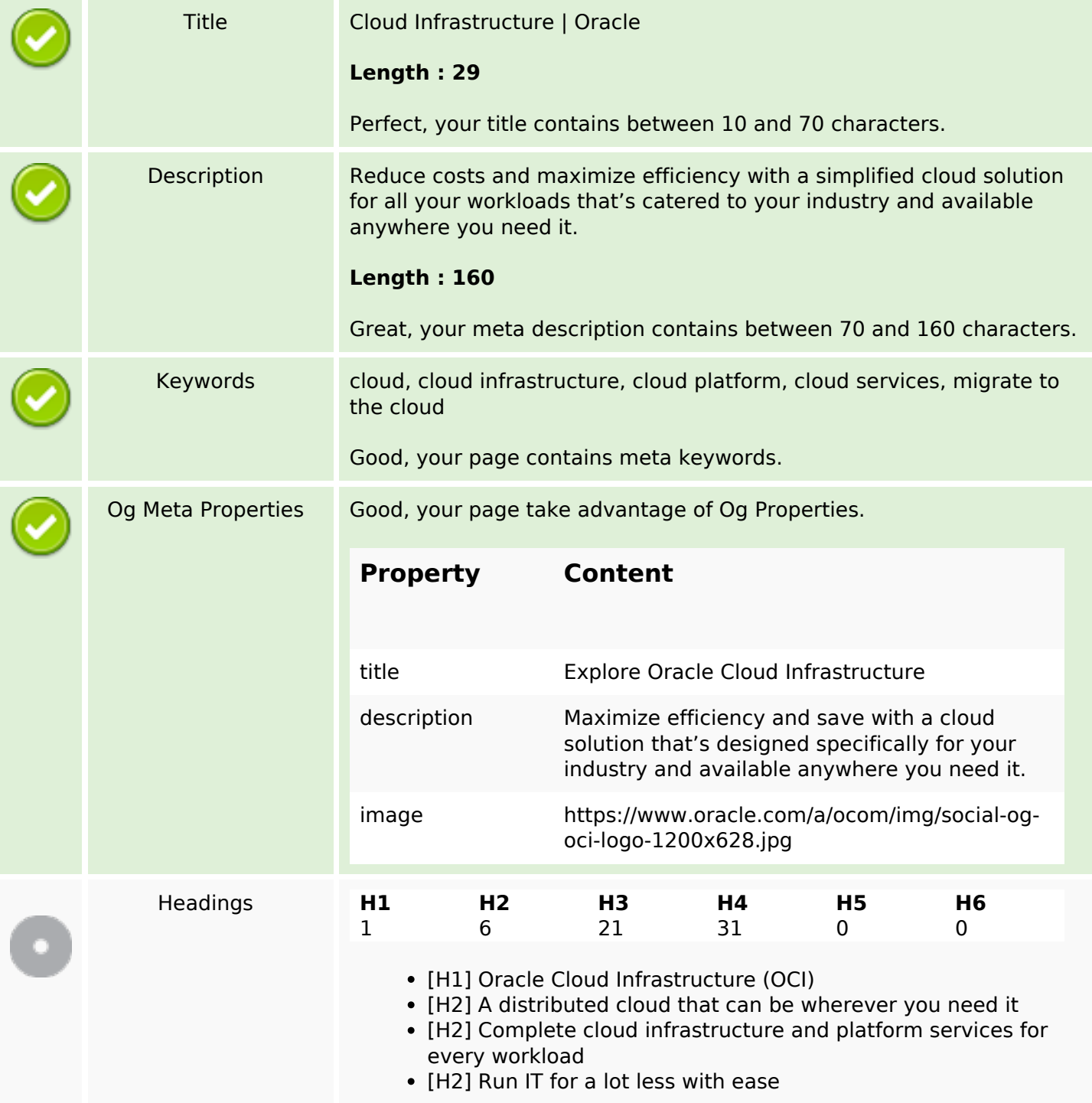

#### **SEO Content**

- [H2] Cloud infrastructure and applications everywhere
- [H2] Technology and industry solutions
- [H2] Get started with OCI
- [H3] 1. Multicloud
- [H3] 2. Public cloud
- [H3] 3. Hybrid cloud
- [H3] 4. Dedicated cloud
- [H3] Developer Services
- [H3] Integration Services
- [H3] Analytics and BI
- [H3] AI and Machine Learning
- [H3] Big Data and Data Lake
- [H3] Compute
- [H3] Storage
- [H3] Containers and Functions
- [H3] Networking
- [H3] Oracle Databases
- [H3] Open Source Databases
- [H3] Security, Observability and Management, Compliance, and Cost Management and Governance
- [H3] Global Cloud Data Center Infrastructure
- [H3] Try 20+ Always Free cloud services, with a 30-day trial for even more
- [H3] Learn with step-by-step quidance
- [H3] Explore over 150 best practice designs
- [H3] Contact sales
- [H4] Build and run
- [H4] Low code
- [H4] Extend
- [H4] Application integration
- [H4] Data integration
- [H4] Process automation
- [H4] API full lifecycle management
- [H4] Event-driven
- [H4] Streaming
- [H4] AI Services
- [H4] ML Services
- [H4] Media Services
- [H4] Cloud Infrastructure Security
- [H4] Cloud Database Security
- [H4] Cloud Application Security
- [H4] Observability and Management
- [H4] Cost Management and Governance
- [H4] Compliance
- [H4] Multicloud
- [H4] Public cloud
- [H4] Hybrid Cloud
- [H4] Dedicated cloud
- [H4] What's included with Oracle Cloud Free Tier?
- [H4] Get started with OCI core services
- [H4] Autonomous Database quick start
- [H4] Build an app from a spreadsheet
- [H4] Deploy an HA application on OCI
- [H4] Popular architectures
- [H4] Oracle Cloud Infrastructure events
- [H4] Oracle CloudWorld

### **SEO Content**

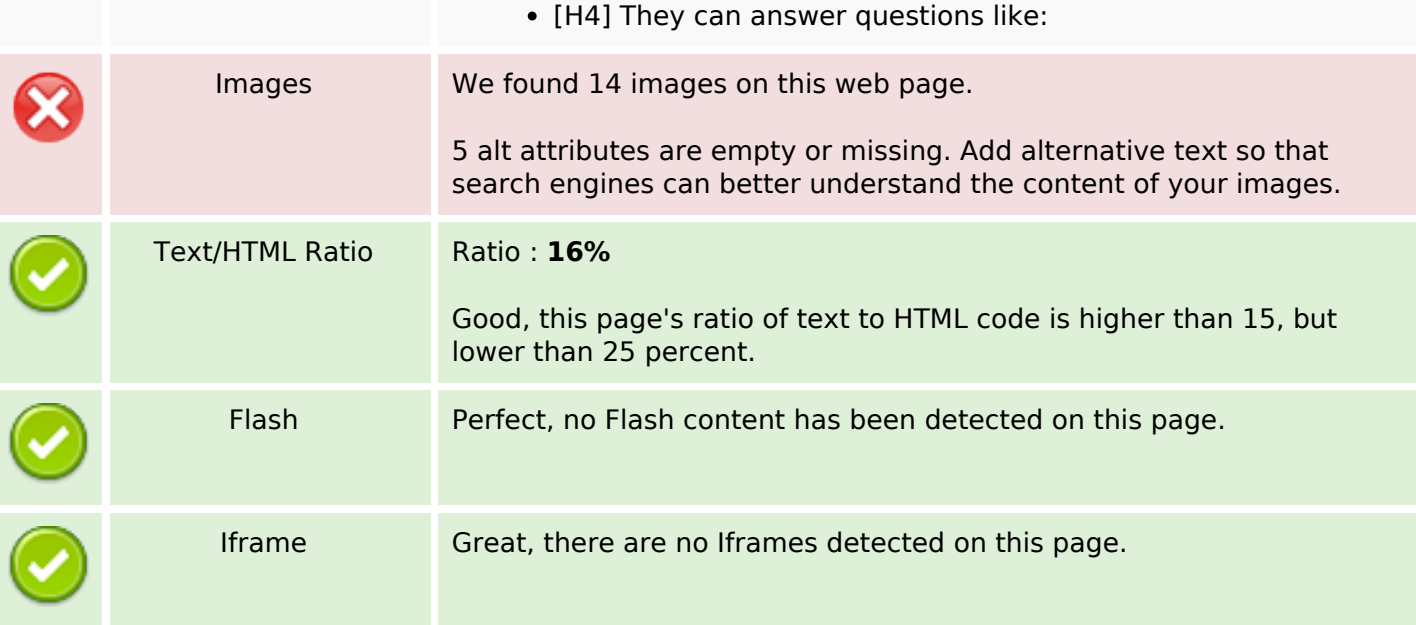

### **SEO Links**

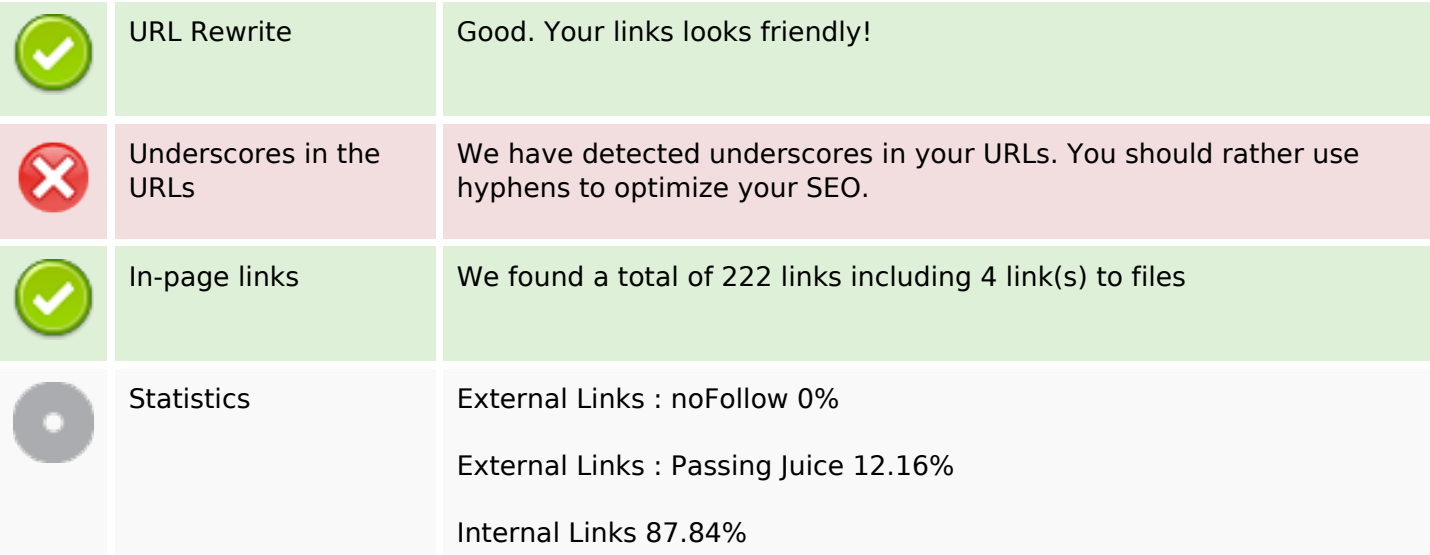

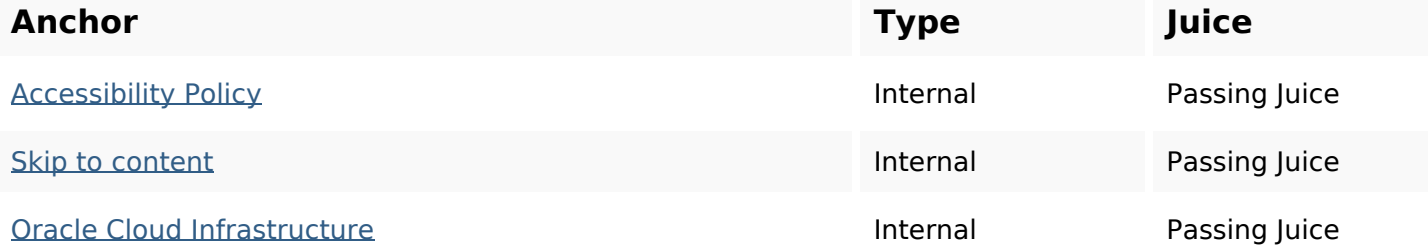

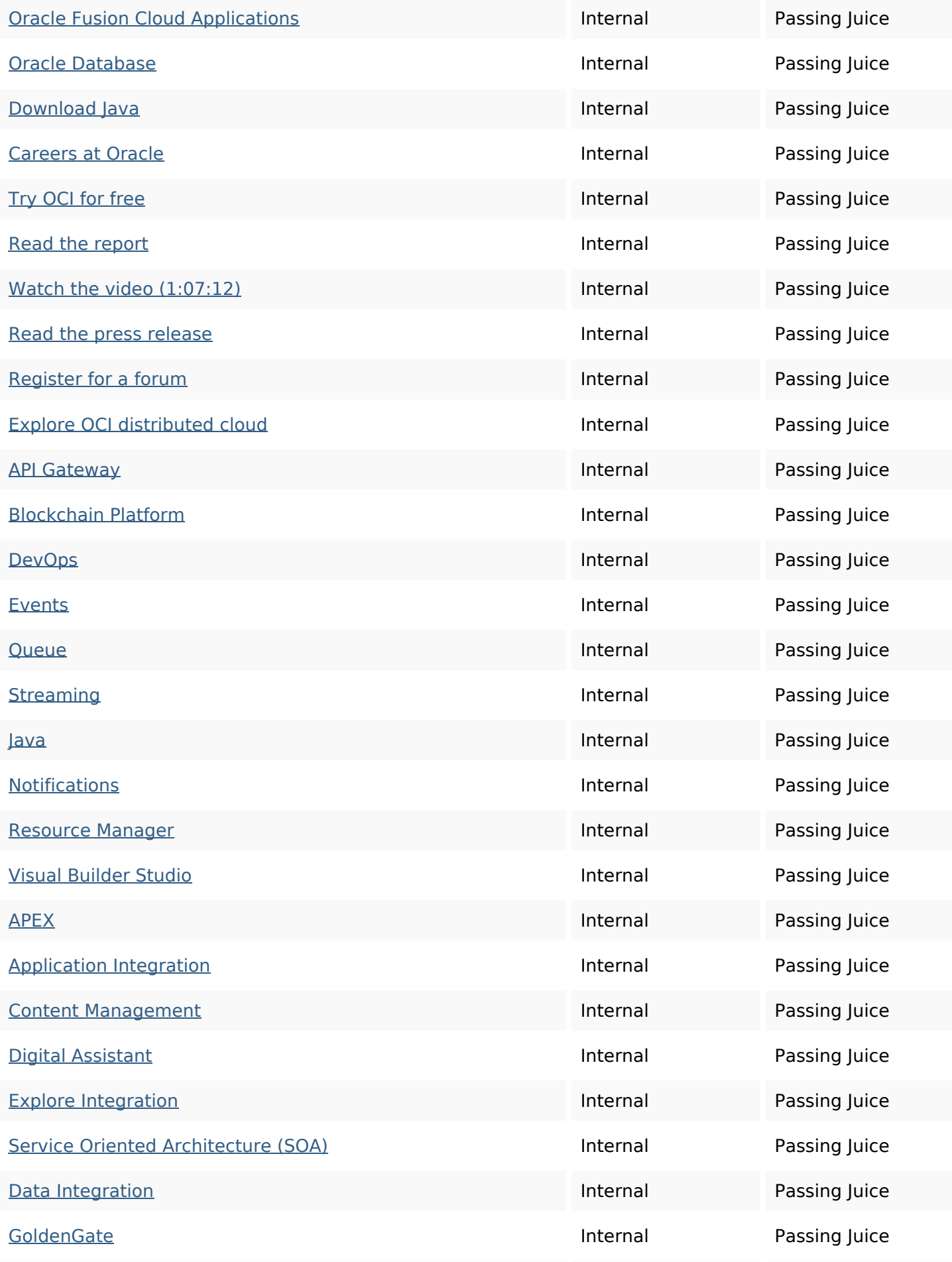

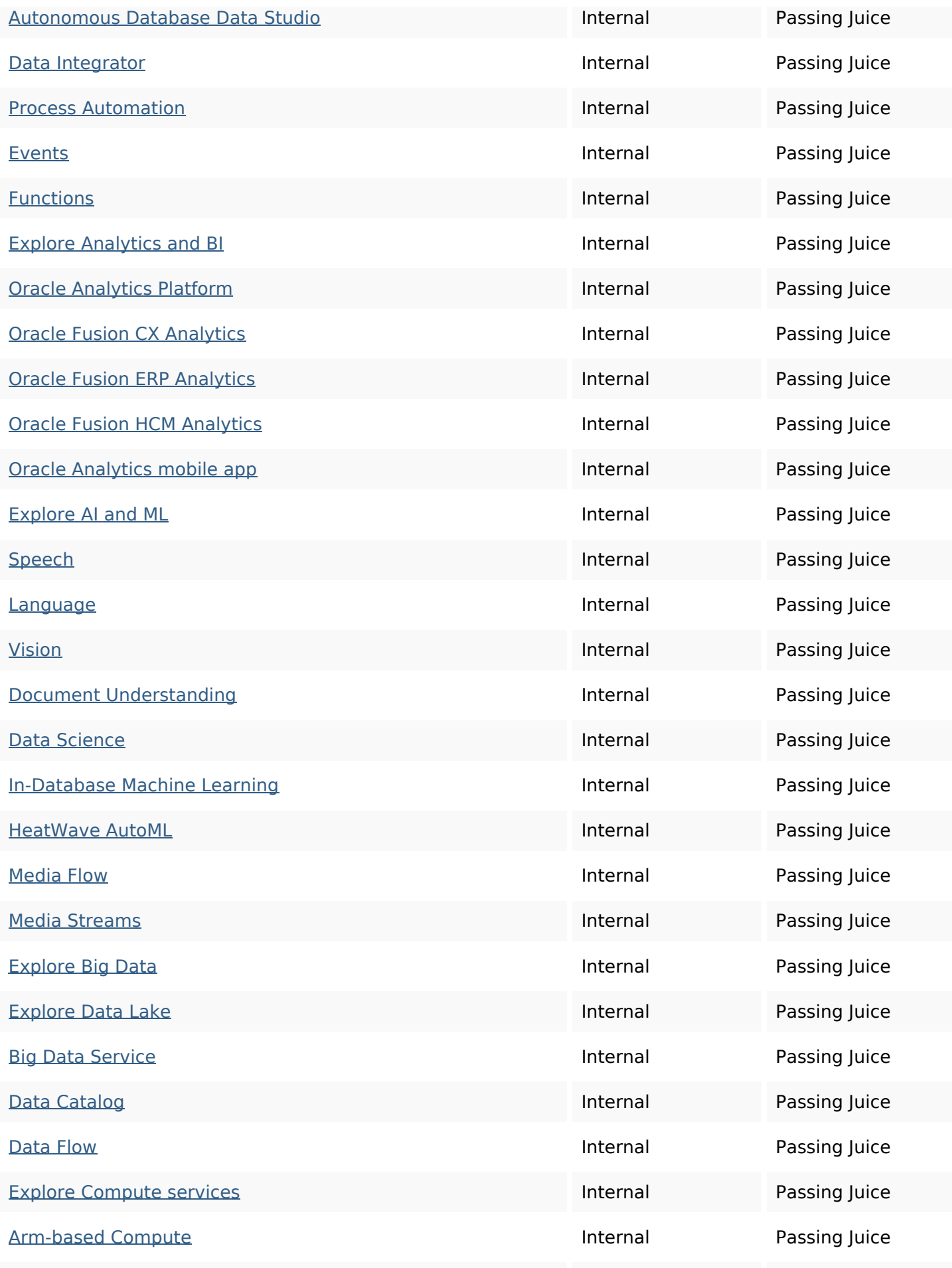

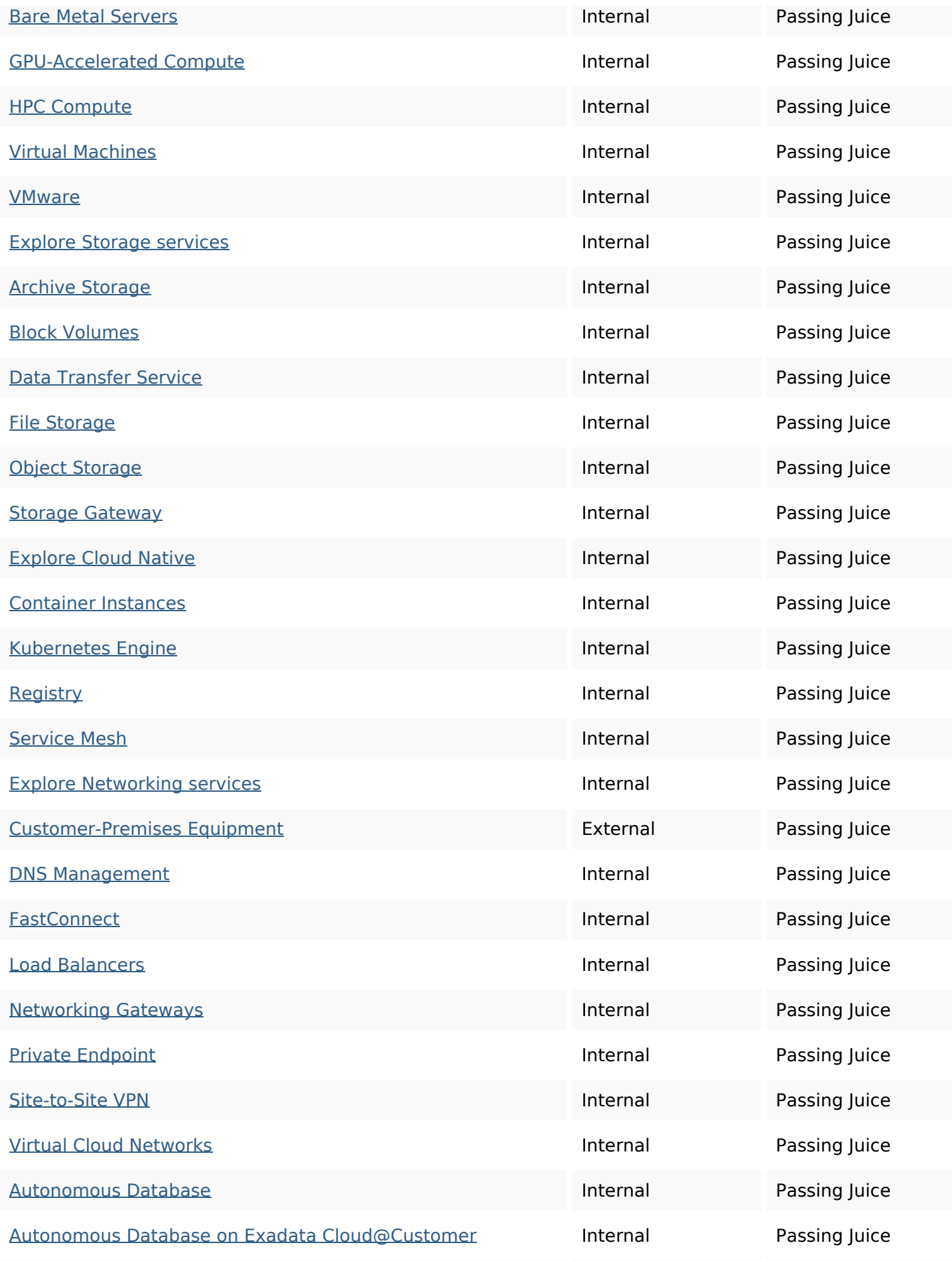

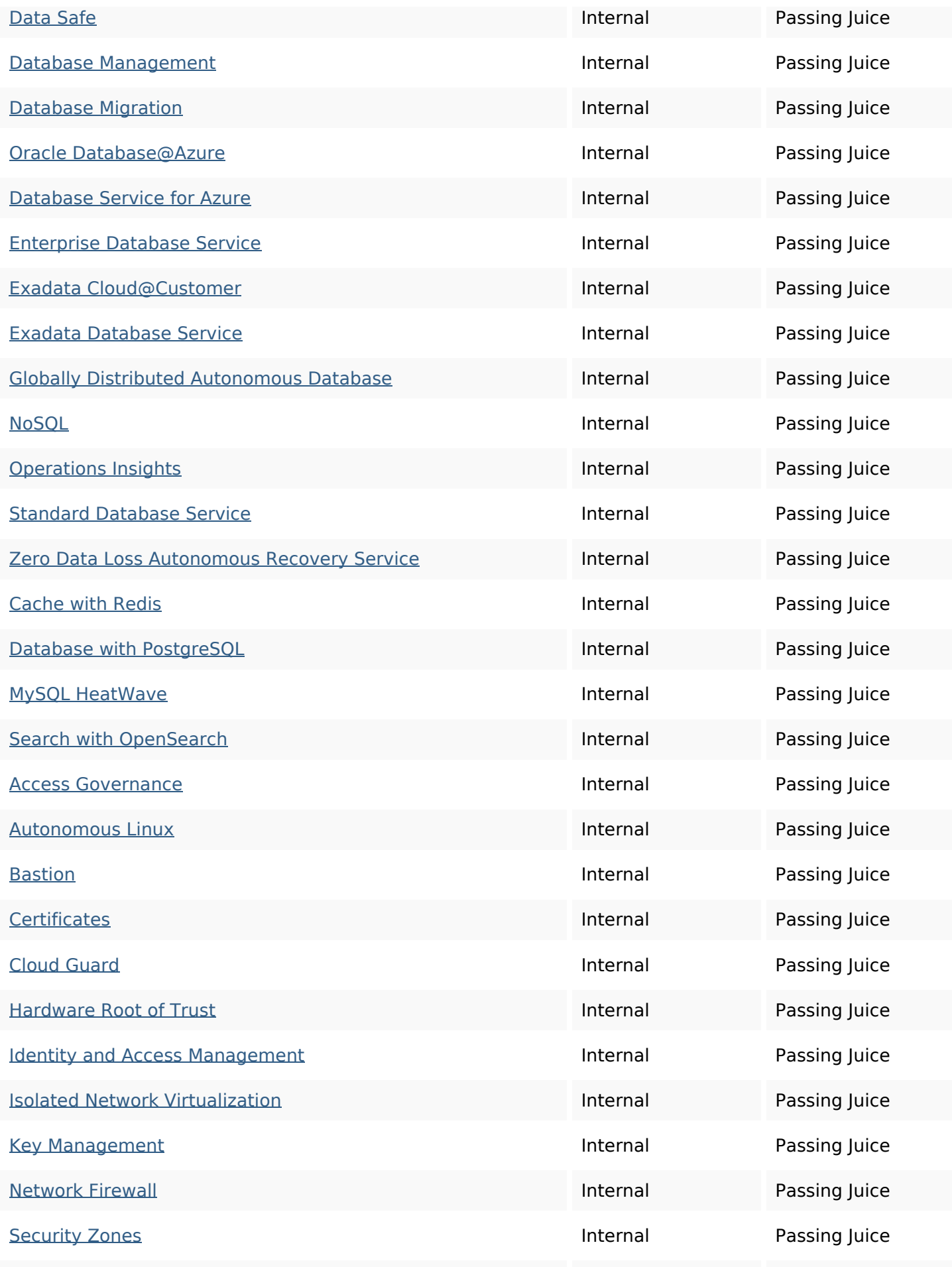

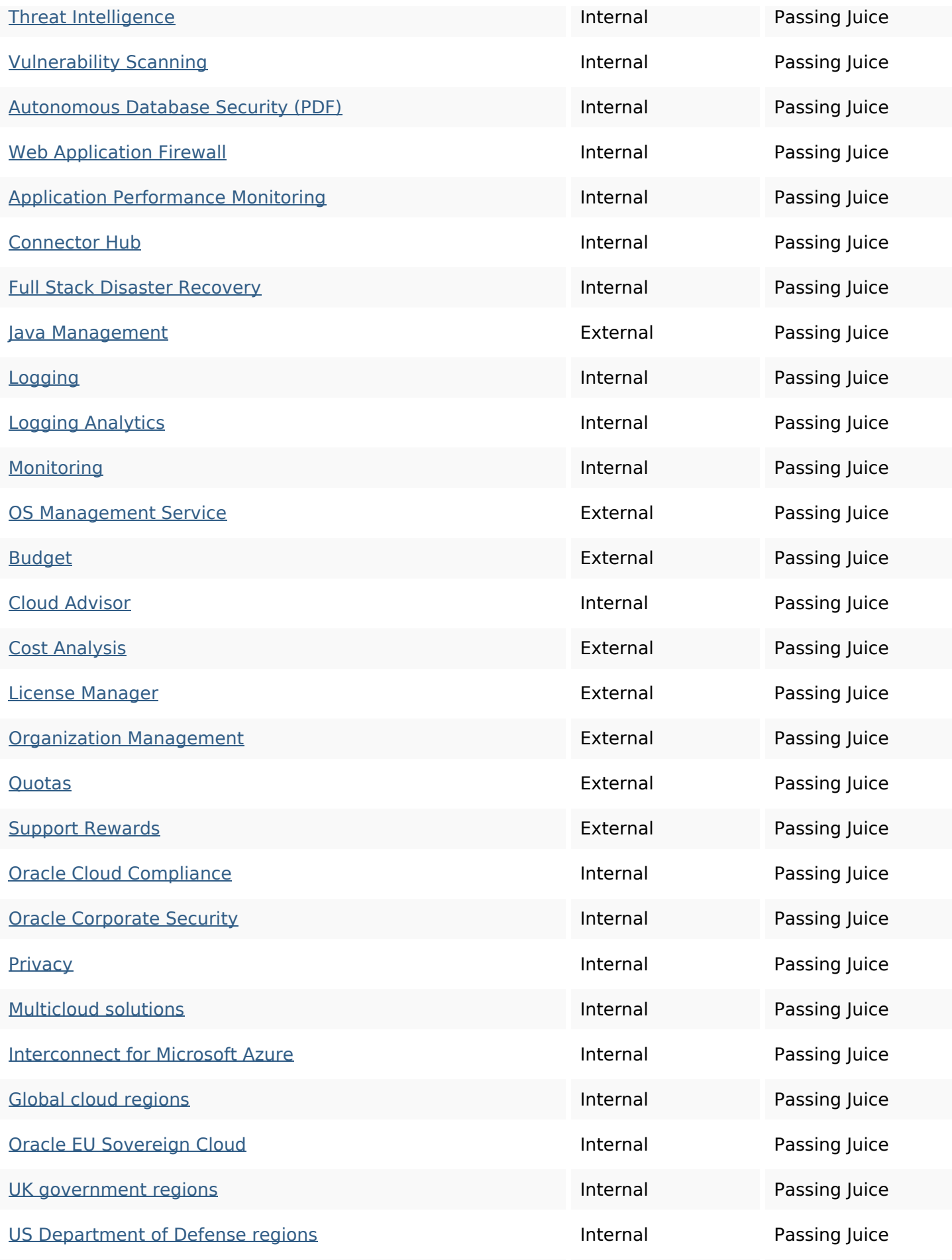

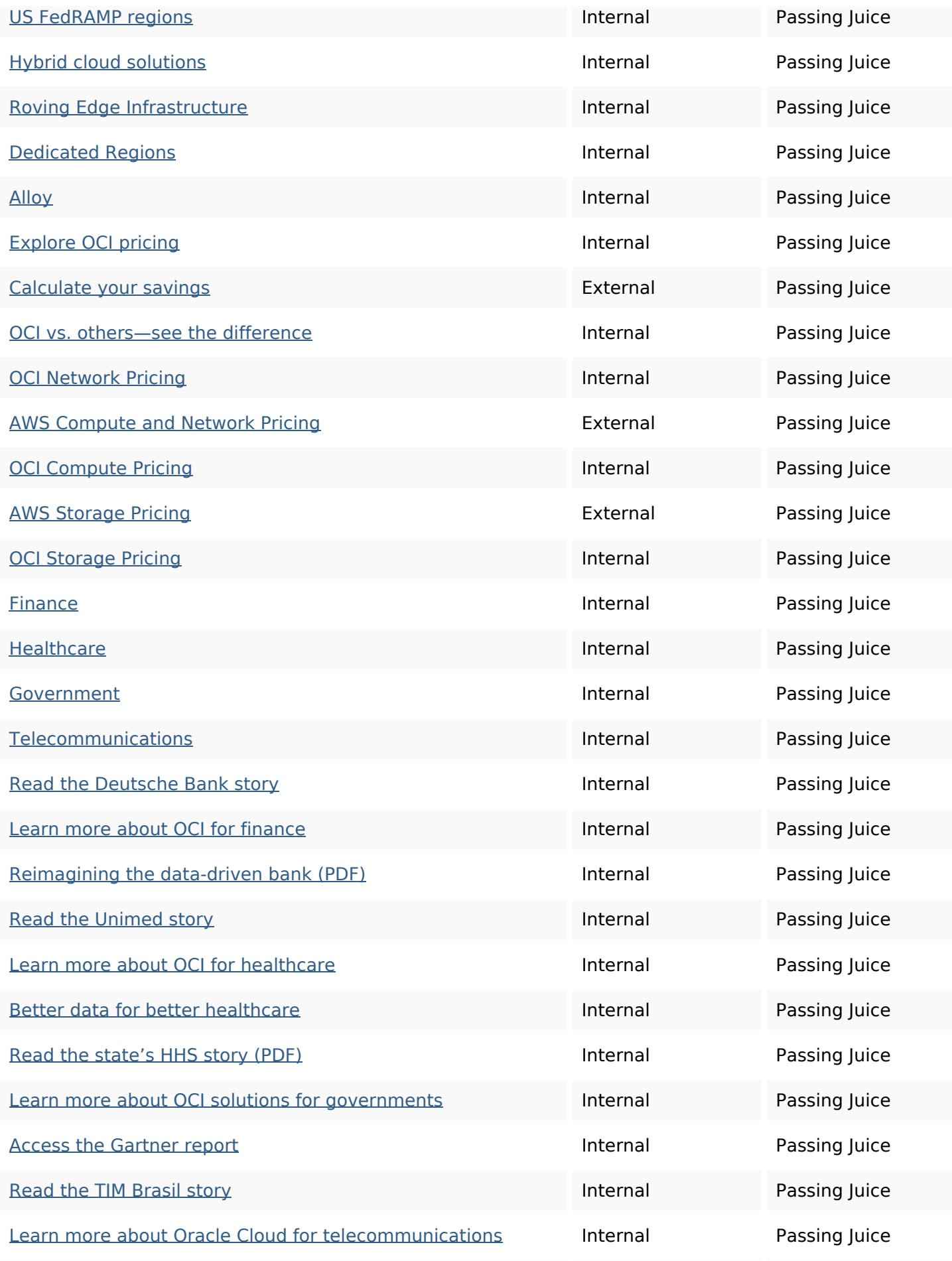

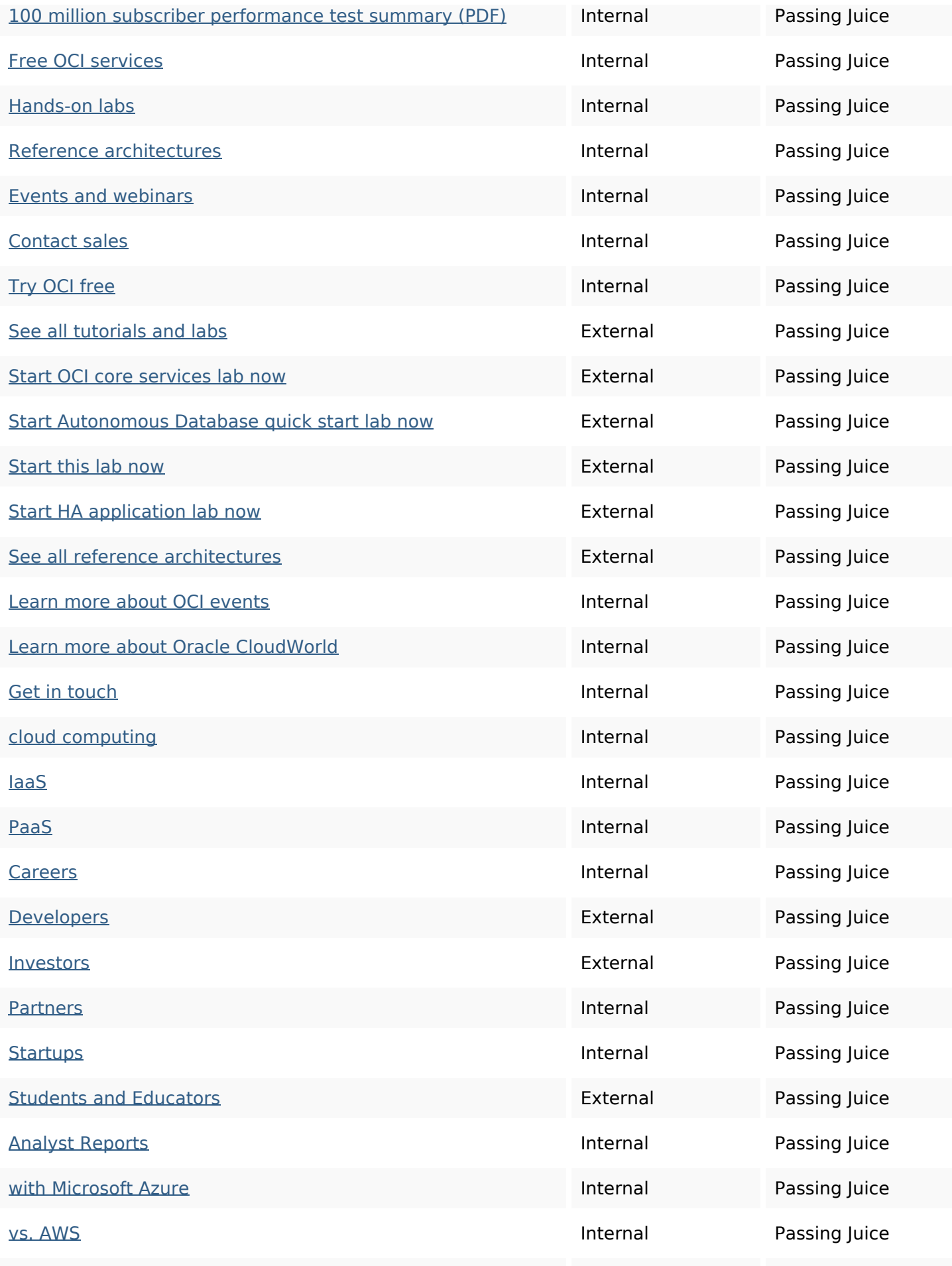

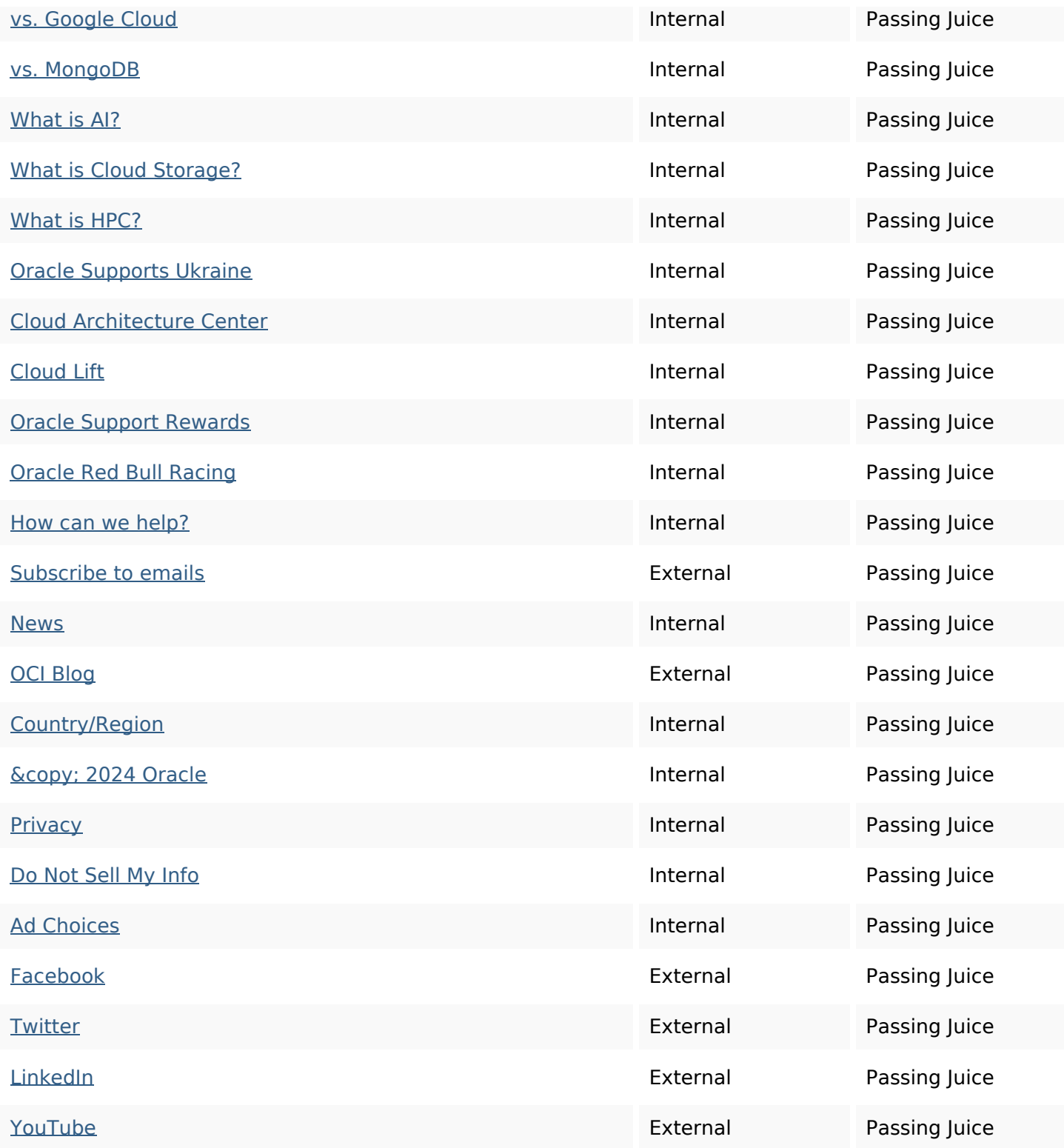

### **SEO Keywords**

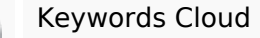

Keywords Cloud management data services oracle more service infrastructure Cloud database oci

## **SEO Keywords**

## **Keywords Consistency**

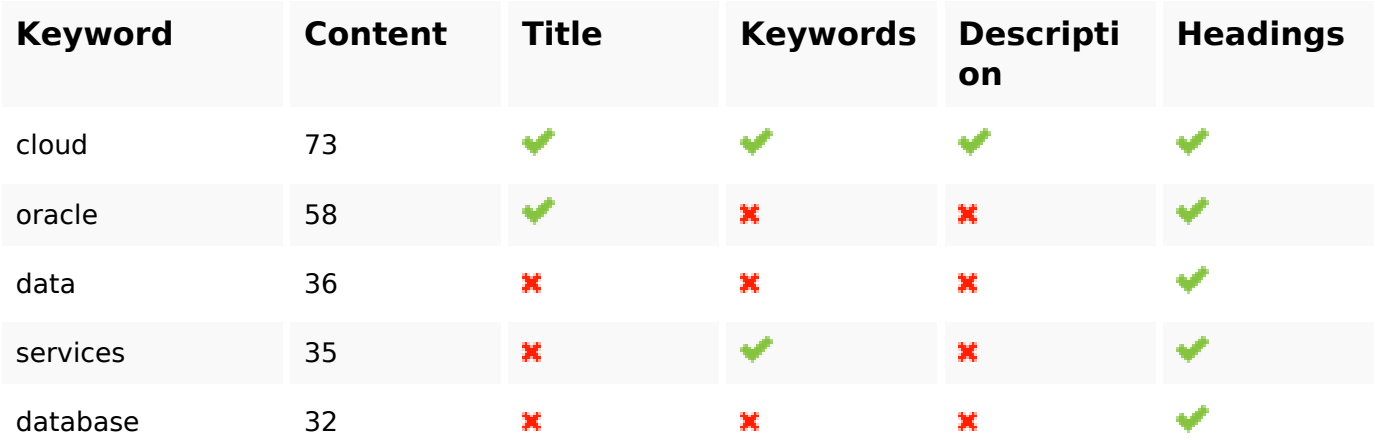

## **Usability**

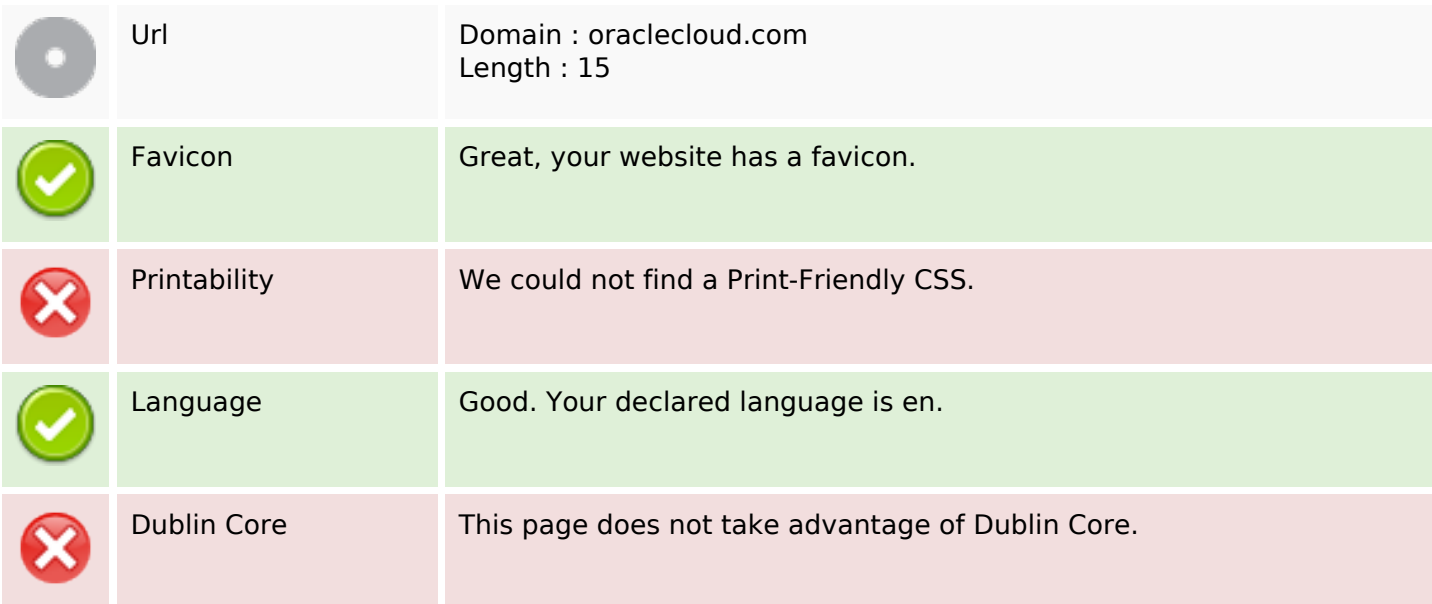

#### **Document**

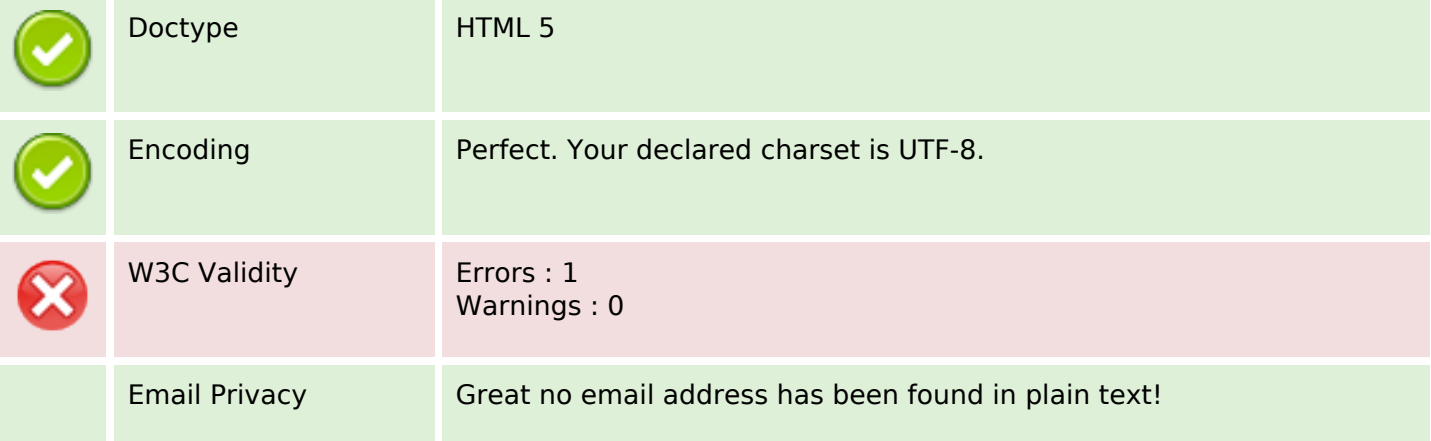

#### **Document**

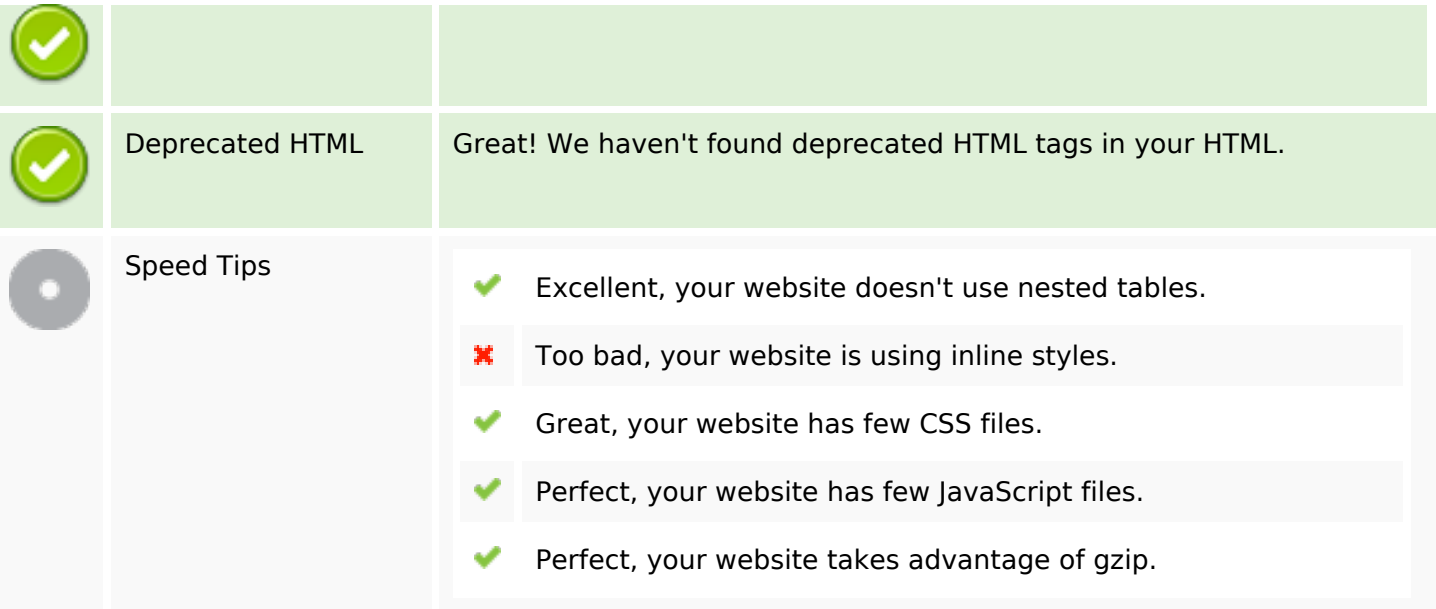

#### **Mobile**

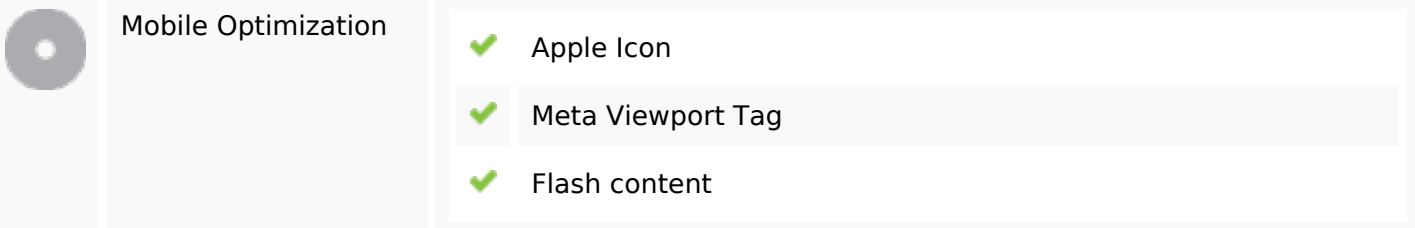

## **Optimization**

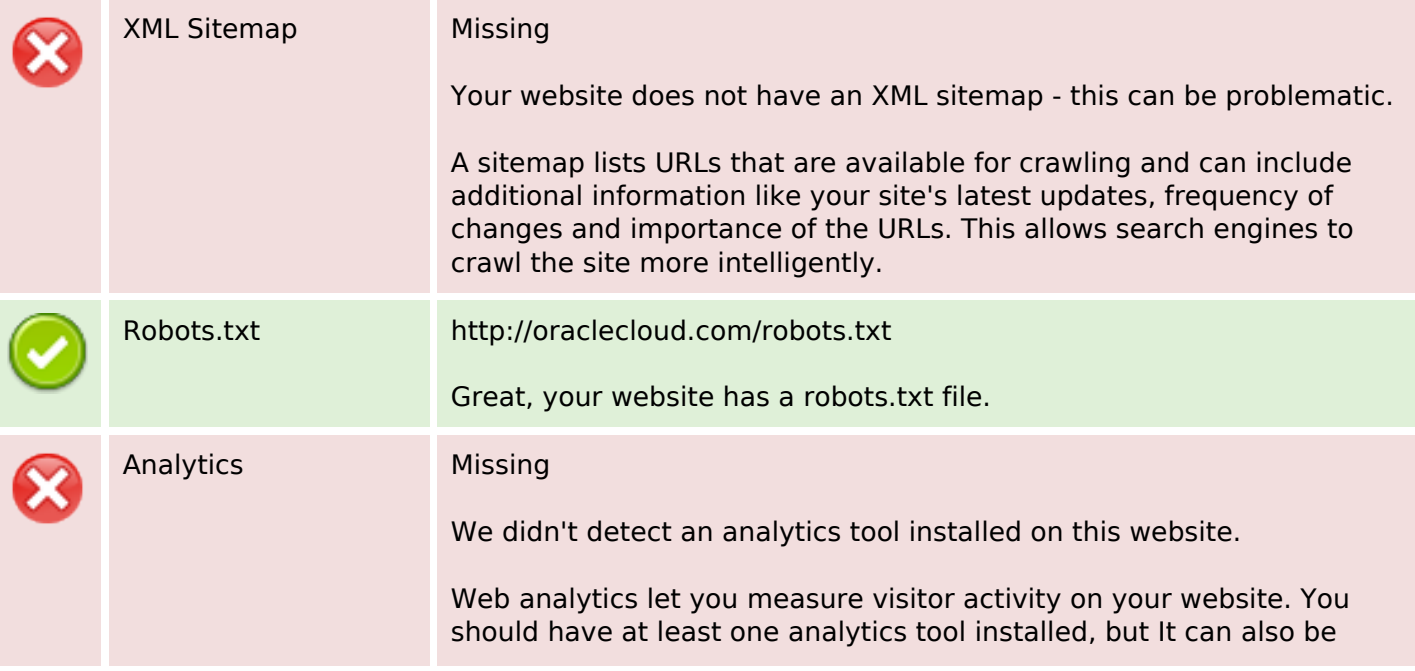

## **Optimization**

 $\mathcal{L}^{\text{max}}_{\text{max}}$ 

good to install a second in order to cross-check the data.